## Посчитать произведение всех элементов массива

```
void zapolnit_mass_proisvedenie(int mass[], int
length)
  int i;
  int g=1;
  for(i=0;i<length;i++)g=mass[i]*g;
  printf("proisvedenie=%d\n",g);
}
```
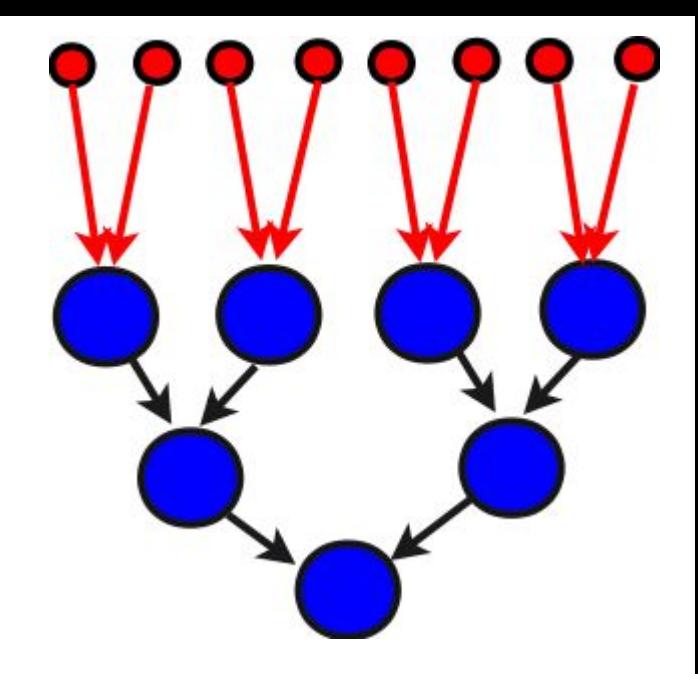